## **Oracle 11g Guide**

Getting the books oracle 11g guide now is not type of challenging means. You could not and no-one else going following ebook amassing or library or borrowing from your links to entre them. This is an totally get guide by o

It will not waste your time. consent me, the e-book will definitely atmosphere you new thing to read. Just invest little era to entry this on-line statement oracle 11g guide as skillfully as review them wherever you are no

1Z0-052 - Oracle Database 11g Certification Exam Guide and QuestionsHow to install Oracle 11g and SQL Developer on Windows 10 (New) Oracle Database 11g Express Editional Server *Oracle Basics: Understanding Oracle Architecture* Lesson 2 - Oracle Database Overview (Oracle SQL Certification) Oracle Database Architecture - Part2How to install oracle 11g on Windows 10 64bit | Oracle Database 11g Installation Step by Step Oracle SQL Tutorial 1 - Intro to Oracle Data 73 Oracle 11g Tutorials The DISTINCT Clause (By MrMerchant Co.)

Oracle Database Online Documentation 11g Release 2 (11.2) Database Administration "Essentials" covers everyday database administration tasks, as performed using the Enterprise Manager GUI.

**Oracle Database Online Documentation 11g Release 2 (11.2)**

**Oracle Database 11g A Beginner's Guide: 9780071604598 ...**

Oracle Database 11g: A Beginner's Guide walks you, step by step, through database setup, administration, programming, backup, and recovery. In-depth introductions to SQL and PL/SQL are included. Designed for easy learning,

**How to Install Oracle 11G Database on Windows 10 ...** Oracle Client Installation: Unzip the win6411gR2client.zip file into an appropriate location. Run the setup.exe to begin the installation process. Select the Runtime or Administrator installation option. Click Next. Select

**Oracle Database Online Documentation 11g Release 2 (11.2)**

**OCA/OCP Oracle Database 11g All-in-One Exam Guide with CD ...**

11g interactive quick reference guide - Oracle

**11g interactive quick reference guide - Oracle** Start Oracle Database 11G Express by clicking "Start", then click "Oracle Database 11G Edition" then Go to Database Home Page.

**Oracle Database 11g A Beginner's Guide by Ian Abramson ...** Refer to the 11g Upgrade Guide for instructions to configure Network ACLs. WARNING: -> EM Database Control Repository exists in the database. Direct downgrade of EM Database Control is not supported.

Provides beginning DBAs and developers with a solid foundation in the database administration and programming basics needed to embark on an Oracle career. The focus is on Oracle Database 10g, but you'll get the fundamental

Annotation From smaller businesses through to huge enterprises \_ users all over the world often require access to data mequire access to data 24 hours a day. Distributed database systems proliferate the world of data shari Oracle 11g Streams environment. It will serve as an excellent companion to the Oracle Streams Administration Guide. It is intended for Oracle Atministration and aministration, and troubleshooting concepts that are often el nother exclus and tested tricks and tips to help you tame Oracle Streams. The book starts by introducing and explaining the components of Oracle Streams and how they work together. It then addresses advanced features such effectively planning and implementing changes to the environment, and monitoring and troubleshooting the environment. When you have studied the techniques and completed the hands-on examples, you will have an understanding

There are hundreds of thousands of Oracle Certified Professional (OCP) DBAs around the world. Most them aspire to become an Oracle Certified Master, but the difficulty level of the exam is among the most rigorous in the te concise manner--and in a way that will prepare you to pass the exam with flying colors. Oracle Certified Master Kamran Aghayev A., in his Study Guide for Oracle Certified Master 11g Exam, provides thorough coverage of the topics you must know in depth to become an OCM. The book covers almost 100 different subjects, bringing you from intermediate-level knowledge to the advanced and expert levels required to pass the test. What's more, at the end of each chapter, he gives you specific hand-on tasks and challenges that must be solved within a specific amount of time. These tasks will not only help you gain the confidence you need to tackle the OCM exam, but also nother handling critical issues at work. The book, filled with real-life scenarios and examples, will prove to be useful even for someone who does not intend to ta GUI (one of the exam's requirements). Will learn how to in database, tune it for optimal efficiency, and solve any kind of database failure. By earning an OCM certificate, you will become part of an elite group of Oracle professionals, significantly enhancing your job prospects!

Ig fundamentals quickly and easily. Using self-paced tutorials, this book covers core Concepts--Oracle Database flag topics, programming, backup, and large database features. Oracle Database features. Oracle Database featu Projects--Practical exercises that show how to apply the critical skills learned in each chapter Progress Checks--Quick self-assessment sections to check your progress Notes--Extra information related to the topic being co

## **How to Install Oracle Express Edition 11G: 12 Steps**

Creating a Database with the CREATE DATABASE Statement. Step 1: Specify an Instance Identifier (SID) Step 2: Ensure That the Required Environment Variables Are Set. Step 3: Choose a Database Administrator Authentication Me

# **Database Administrator's Guide - Contents - Oracle**

What's New in Oracle Database Performance Tuning Guide? Oracle Database 11 g Release 2 (11.2.0.4) New Features in Oracle Database Performance; Oracle Database 11 g Release 2 (11.2.0.2) New Features in Oracle Database Perfo

**Database Performance Tuning Guide - Contents - Oracle**

**Oracle Business Process Management**

**Database Upgrade Guide - Contents - Oracle**

**Oracle Database Books in pdf – ORACLE FACT**

Download 11G Database. Click to Download Oracle 11G database. You need an Oracle account to download any software. Click on Accept License Agreement. Enter the username and password. Download both win64\_11gR2\_database\_1of2

**Oracle 11g R2 x64 Client with ODAC Installation Guide** Introduction In this article, you will learn how to install Oracle 11g on your Window 7 64-bit PC. This article will guide you through the installation steps especially when you are a fresher.

**Step By Step Installation Of Oracle 11g On Windows 7 (64bit)**

**OCA Oracle Database 11g Administration I Exam Guide (Exam ...**

In this tutorial, you install from the downloaded version. From the directory where the DVD files were unzipped, open Windows Explorer and double-click on setup.exe from the \db\Disk1 directory. 2. The product you want to

### **Installing Oracle Database 11g on Windows**

Interstation and Administration of Oracle WebLogic Server 11g Oversee a robust, highly available environment for your mission-critical applications using the and scripting tools, implement failover and migration capabiliti nontered in this comprehensive resource. Install Oracle WebLogic Server 11g or upgrade from a previous version Configure domains, servers, clusters, and Java EE modules Improve scalability and reliability and reliability u Java Virtual Machine, maximize throughput, and optimize performance Authenticate, authorize, and map users within defined security realms

**Oracle Business Intelligence Enterprise Edition**

Master Oracle Database 11g fundamentals quickly and easily. Using self-paced tutorials, this book covers core database essentials, the role of the administrator, high availability, and large...

non oracle database administration with Oracle database administration with Oracle 11g For Dummies covers: The building blocks behind the database administration with Oracle 11g For Dummies covers: The building blocks behi nother enteroption thow to recognize and accommodate the differences between Oracle installations on Windows and on Linux/UNIX Daily and intermittent tasks necessary to keep your database How to automate jobs with the Orac release of Oracle, Oracle 11g For Dummies will give you both the information and the confidence to set up and maintain an Oracle database for your organization.

In a Linux or Microsoft Windows server to host an alteral preparation, Configuration of a Linux or Microsoft Windows server to host an Oracle database Enterprise Edition installation. Especially in a Linux environment inst 18, R2 Enterpriese Edition database; - Roffguration of the Linux and Microsoft Windows operations in articipation of the Linux and Microsoft Windows operations, including the FixUp utility; - Verification of the Unack 11g R2 Enterprise Edition database; - Address installation of the Unack 11g R2 Enterprise Edition database; - Address installation of a database installation database; - Address installation of the Oracle 11g R2 Enterprise Edition database; - Address installation of the Oracle 11g R2 Enterprise Edition database; - Address installation of the Oracle 11g R2 Enterprise Edition database; - 11g R2 Enterprise Edition database; - 11g R2 Enterprise Edition database; - 11g R2 Enterprise Edition database; - 11g R2 Enterprise Edition database; - 11g R2 Enterprise Edition database; - 1 Preparing a host system for the Grid Infrastructure and Oracle RDBMS installations and performing those installations,- Preparing a host system for ASM storage management; - Partitioning and configuration of other Oracle p

Design, install, and configure high-performance data replication solutions using Oracle GoldenGate with this book and eBook.

INCO-051 Prepare for the Oracle Certified Associate Oracle Database 11g: SQL Fundamentals I exam with help from this exclusive Oracle Press guide. In each chapter, you'll find challenging exercises, practice and serve as y from multiple tables Subqueries Set operators DML and DDL statements Schema objects On the CD-ROM: One full practice exam that simulates the actual OCA exam Detailed answers and explanations Score report performance assess

Everything a DBA needs to know in one volume--this is the must-have reference for anyone working with the Oracle database, and it's been fully revised and updated for Oracle Database 10g. Co-author Kevin Loney is the all-t

Copyright code : 07468e107c8a608531f97c5de74fb275

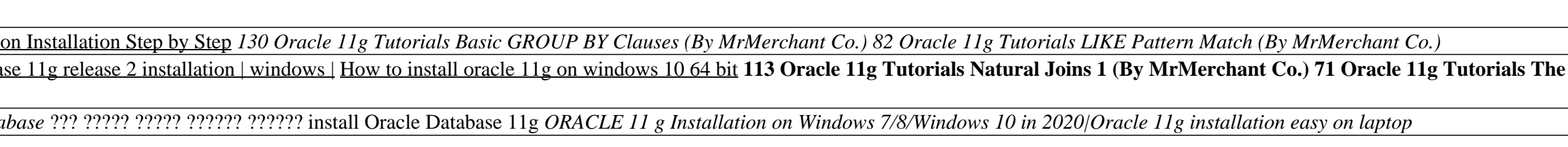

Get started with Oracle Database 11g XE and SQL Developer<u>109 Oracle 11g Tutorials Types of Joins</u> Introduction to Oracle Database / Oracle Tutorials for Beginners 126 Oracle 11g Tutorials Statistical Functions (By MrMerch

Installation guides for Oracle Database 11g and accompanying products on various platforms are collected here. Full Installation Guides describe a wider variety of scenarios with more detail. Client Installation Guides des

He is the primary Internet database designer and an Oracle DBA at Lands' End in Dodgeville, Wisconsin. Bob is the co-author of the Oracle Database 11g DBA Handbook from Oracle Press (McGraw-Hill), and the OCA: Oracle 10g A

Oracle Business Process Management Suite 11g Handbook A balanced combination of essential BPM concepts, best practices, and a detailed treatment of all the powerful features and functionalities of Oracle BPM Suite 11g. by

Upgrading Options for Your Precompiler and OCI Applications. Option 1: Leave the Application Unchanged. Option 2: Precompile or Compile the Application Using the New Software. Option 3: Change the Application Code to Use N

Oracle Database 11g Administrator workshop PDF/PPT : Oracle Database 11g Administration Workshop I VOL 1PDF/PPT : Oracle Database 11g Administration Workshop II VOL 2PDF/PPT : Oracle Database 11g Administration Workshop II

Prepare for the Oracle Certified Associate Oracle Database 11g Administration I exam with help from this exclusive Oracle Press guide. In each chapter, you'll find challenging exercises, practice questions, a two-minute dr

Oracle Business Intelligence 12c. Oracle Business Intelligence 12c is a unique platform that enables customers to uncover new insights and make faster, more informed business decisions by offering agile visual analytics an

Developer<del>92 Oracle 11g Tutorials ORDER BY Clause Syntax (By MrMerchant Co.) 107 Oracle 11g Tutorials ORDER BY Clause Syntax (By MrMerchant Co.) 107 Oracle 11g Tutorials What is a Join (By MrMerchant Co.) 71 Oracle 11g Tut</del>